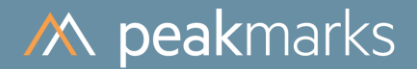

# peakmarks® Performance Study on **Scalability of Intel Xeon servers**

2-socket Server vs 4-socket Server February 2022

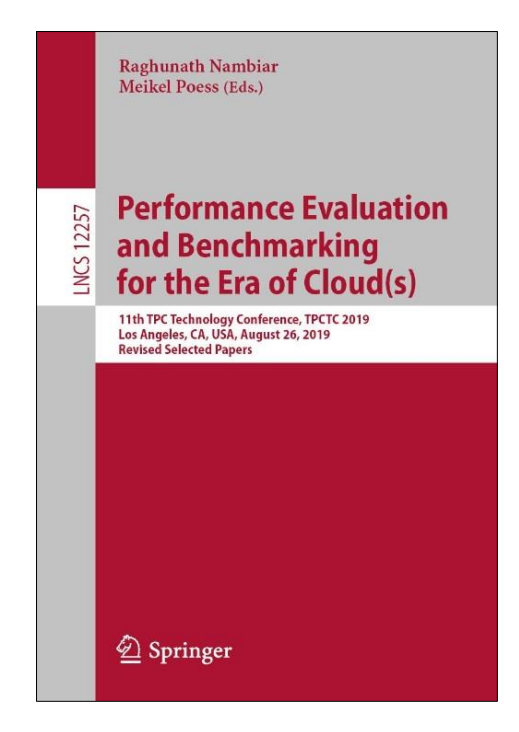

peakmarks® showcased its software at the 11<sup>th</sup> TPC Technology Conference 2019.

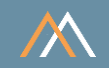

peakmarks® Software and its documentation are protected under intellectual property laws. The license agreement states that explicit permission is mandatory for any use, display, modification, distribution, transmission, licensing, transfer, publication, or demonstration of the peakmarks<sup>®</sup> Software and its documentation. The license also strictly prohibits reengineering, disassembling, or decompiling of the software.

peakmarks<sup>®</sup> is a registered trademark. Other names may be trademarks of their respective owners.

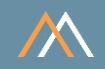

All performance data were determined with the peakmarks® software under certain conditions and do not necessarily correspond to the manufacturer's specifications.

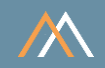

[MBps] megabyte per second [GBps] gigabyte per second

[dbps] database blocks per second

[rbps] redo blocks per second

[dbpt] database blocks per transaction

[kBpt] kilobyte per transaction

 $[s]$ seconds  $[ms]$ milliseconds  $[ $\mu$ s]$ microseconds [qps] queries per second [rps] rows per second  $[<sub>tps</sub>]$ transactions per second [Mops] million operations per second **Nodes** number of cluster nodes Jobs number of workload processes **BuCache** Database Buffer Cache **FICache** Database or Exadata Flash Cache

I/O operations per second

[IOPS]

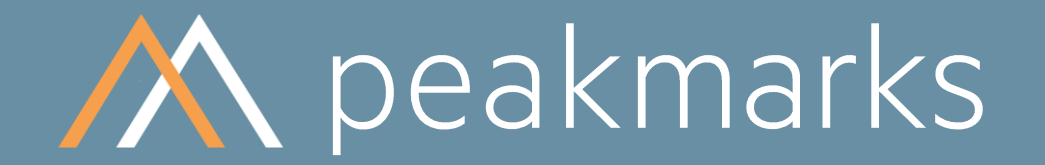

Performance is not everything. But without performance, everything is worth nothing.

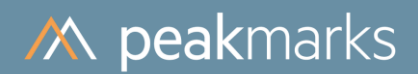

Platform description

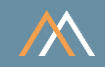

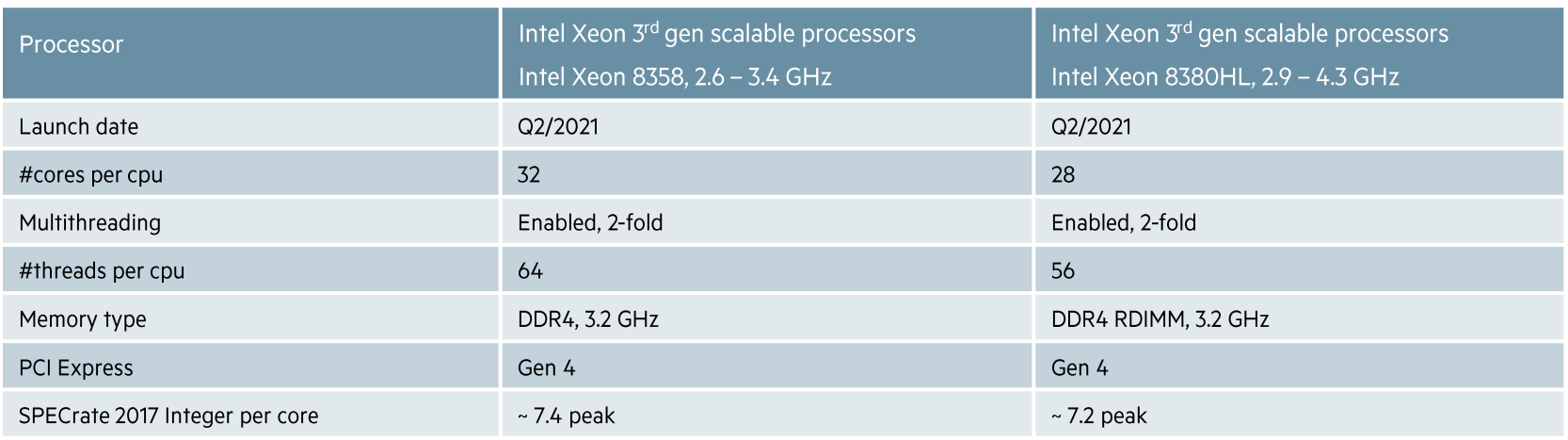

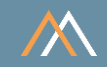

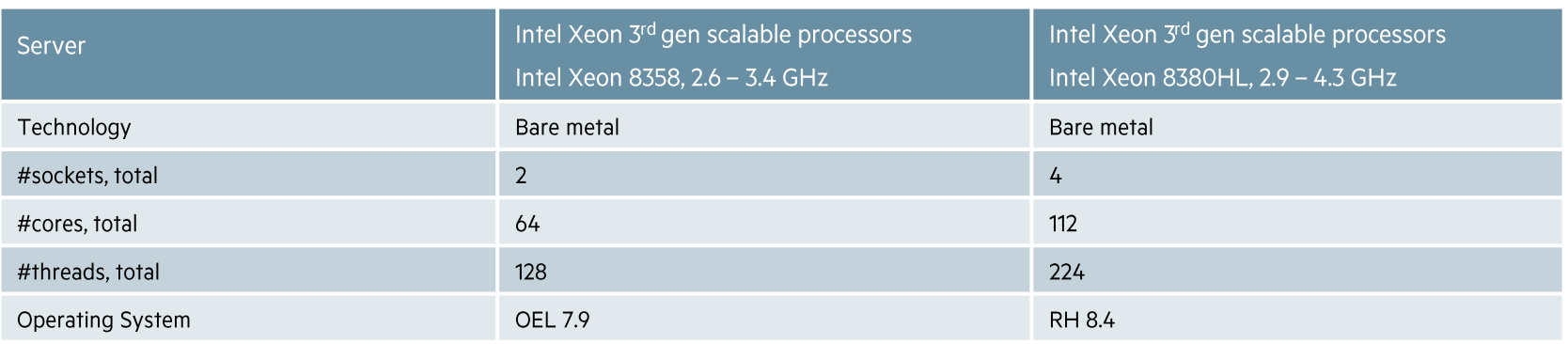

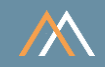

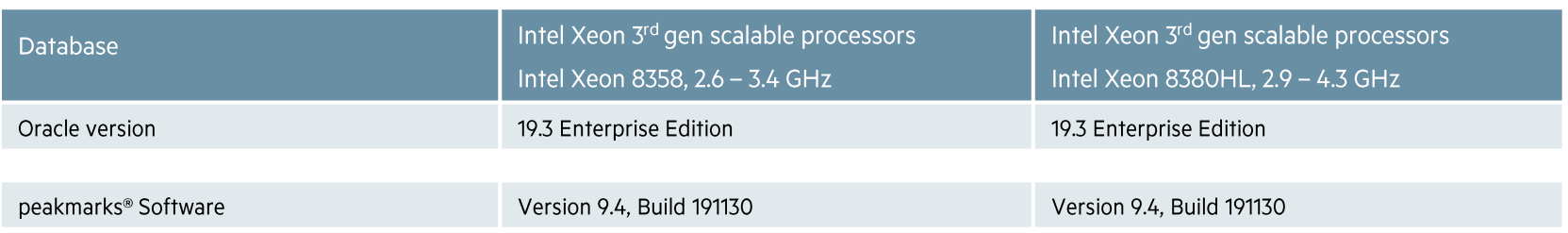

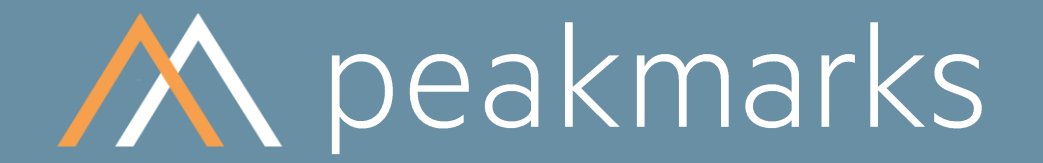

Simple. Representative. Fast.

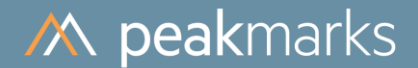

## peakmarks® Workload Overview

## More than 30 micro-benchmarks in 8 workload groups

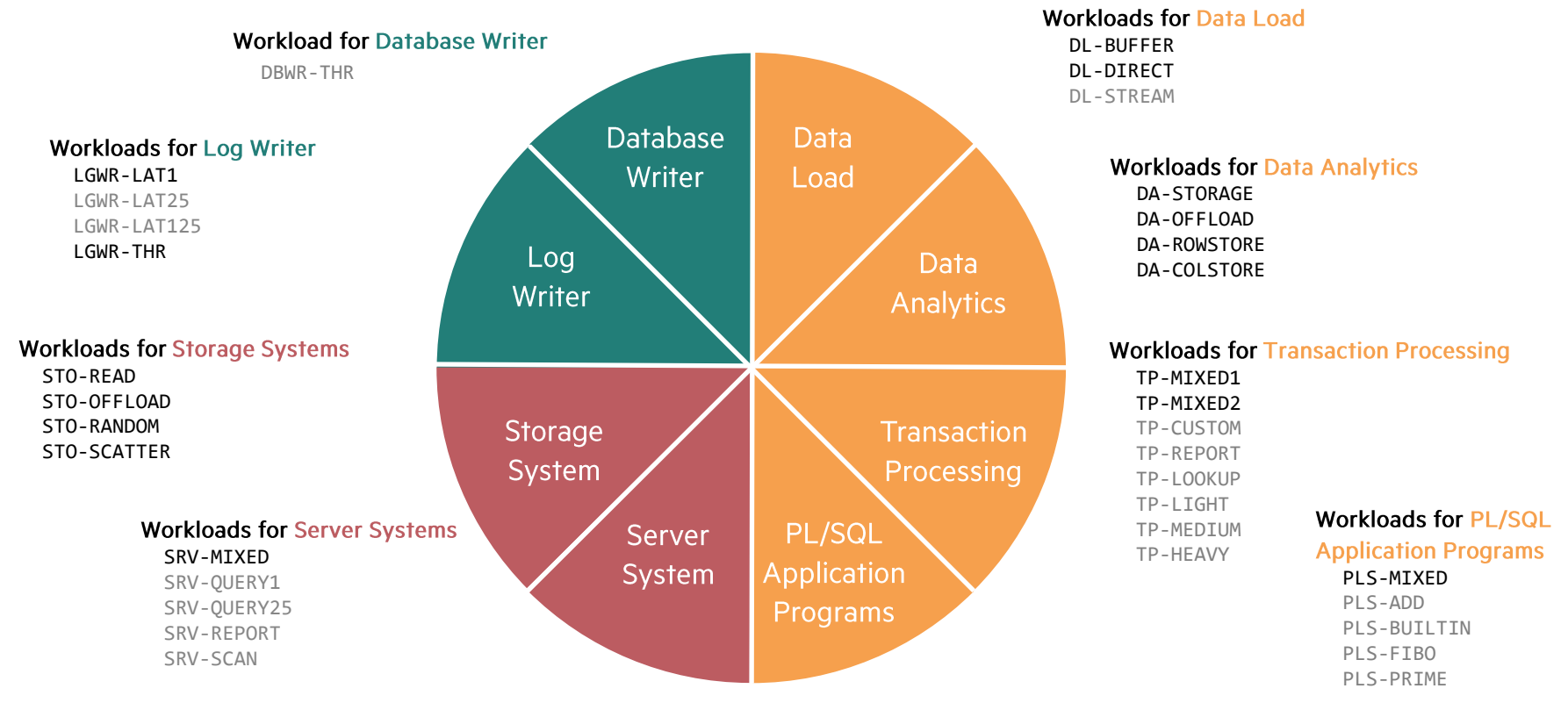

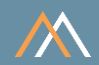

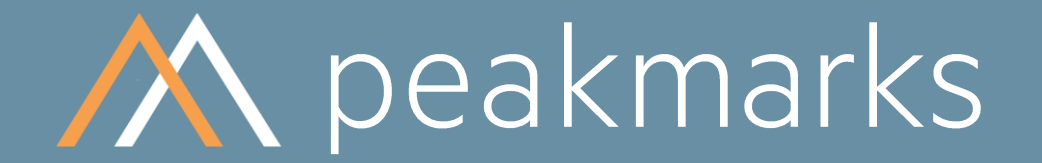

Stop guessing. Start measuring.

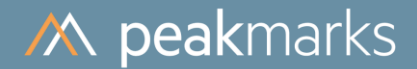

## Workloads to determine the

# **Server Performance in Database Operations**

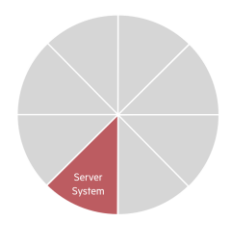

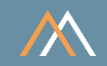

#### Motivation

The server performance significantly impacts the performance of all database operations.

The goal is to

- Validate the performance capabilities (speed, throughput, scalability) of server components in database operation: processors, main memory, and internal memory channels
- Determine the impact of server virtualization, multithreading, NUMA effects, and encryption on server performance
- Optimize database license and maintenance costs for server system

#### **Notes**

Some cloud service providers do not publish their server components and configurations, and these are subject to change without prior notice.

Customers need to know the per-thread performance, which significantly impacts application process performance.

Customers need to know the per-core performance, which significantly impacts Oracle license costs. In some cases, Oracle licensing costs exceed infrastructure costs.

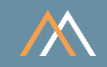

## **Key Performance Metrics**

- SQL query throughput in queries per second [qps]  $\mathcal{C}$
- SQL query response time in milliseconds [ms]  $\mathcal{C}^{\mathcal{A}}$
- Logical reads in database blocks per second [dbps]  $\mathcal{C}$
- SQL buffer cache scan rate in megabytes per second [MBps]  $\mathcal{C}$

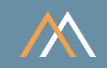

#### **Description**

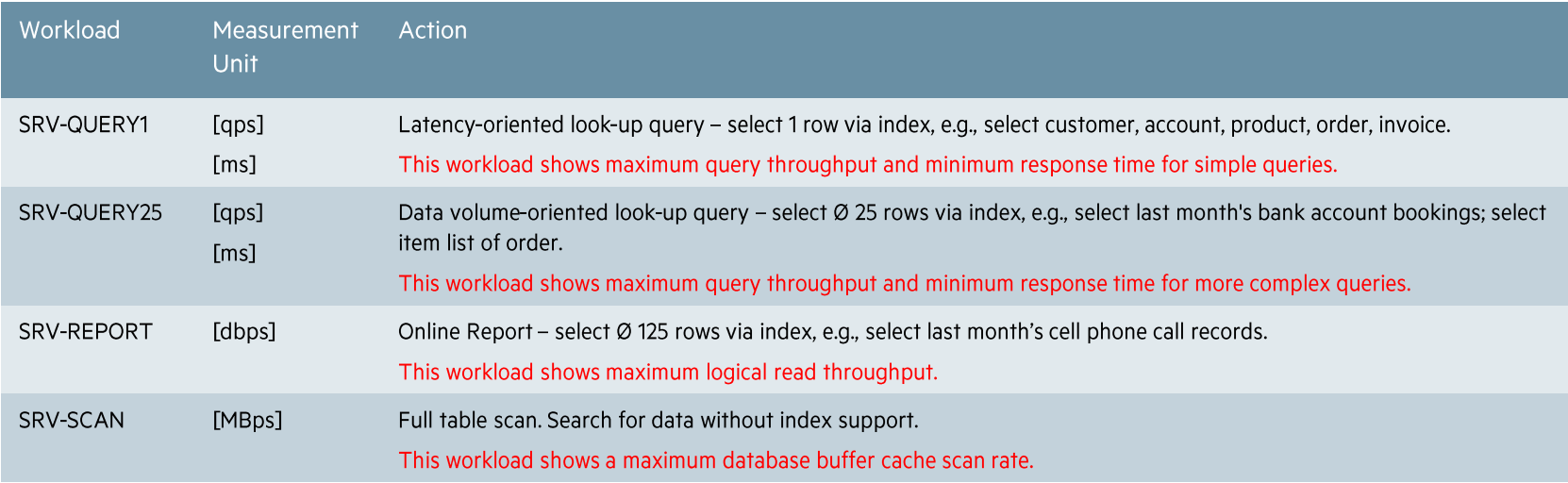

#### **Notes**

• All accessed data is completely stored in the database buffer cache. There are no I/O operations, and all SRV workloads are CPU-bound.

• These kinds of queries are generic to all applications in all industries.

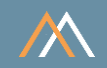

#### Description

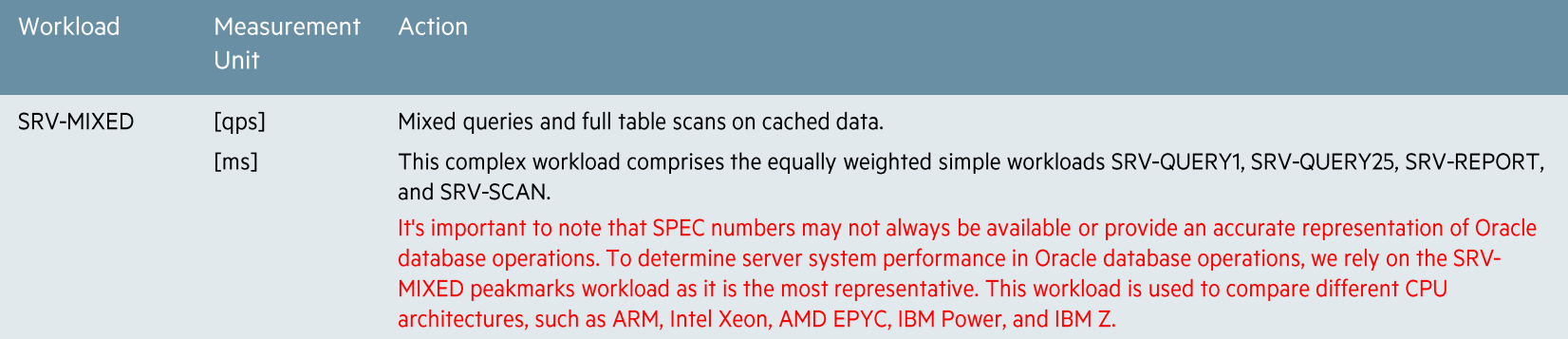

#### **Notes**

• All accessed data is completely stored in the database buffer cache. There are no I/O operations, and all SRV workloads are CPU-bound.

• These kinds of queries are generic to all applications in all industries.

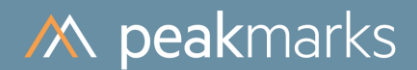

## Server System Performance

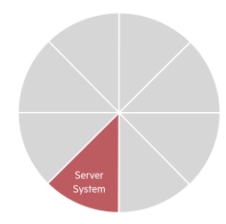

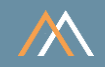

#### Workload SRV-QUERY1 - Simple look-up query, highest throughput, lowest response time

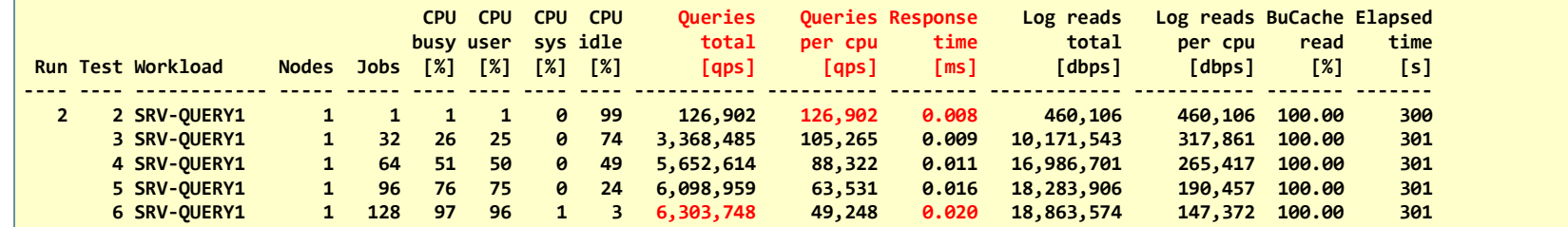

Peak single thread query throughput 126,902 qps Max query throughput per core 98,496 qps Query response time between  $8 \mu s$  and  $20 \mu s$ 

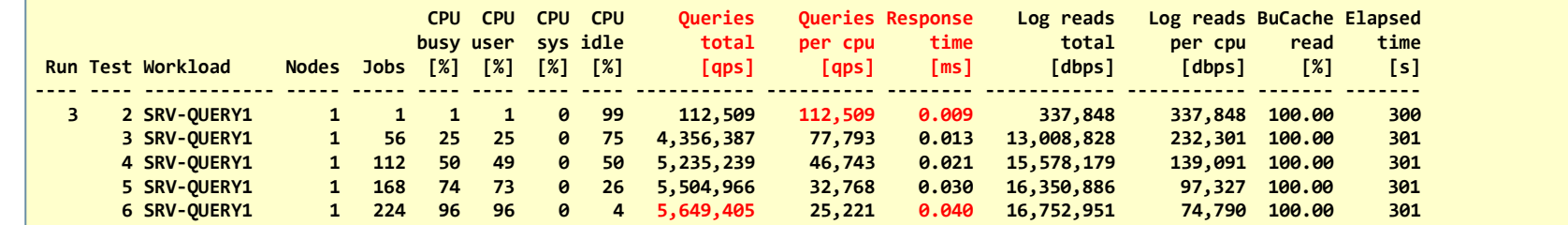

Intel Xeon 8380HL<br>4s, 112c, 224t

Intel Xeon 8358<br>2s, 64c, 128t

Peak single thread query throughput 112,509 qps Max query throughput per core 50,441 qps Query response time between 9  $\mu$ s and 40  $\mu$ s

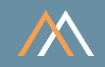

## Workload SRV-QUERY25 - More complex query, highest throughput, lowest response time

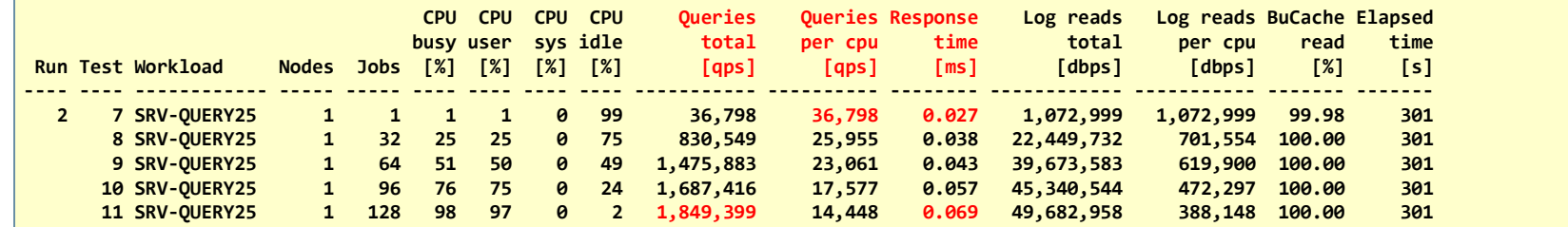

Peak single thread query throughput 36,798 qps Max query throughput per core 28,897 qps Query response time between  $27 \mu s$  and  $69 \mu s$ 

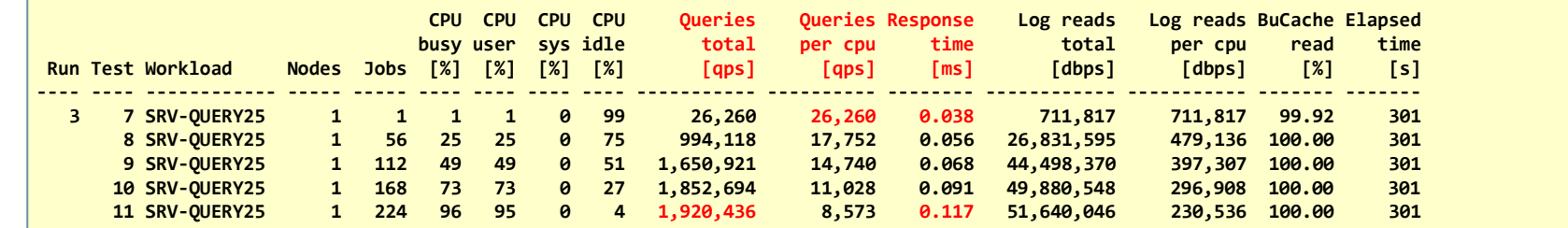

Intel Xeon 8380HL<br>4s, 112c, 224t

Peak single thread query throughput 26,260 qps Max query throughput per core 17,147 qps Query response time between  $38 \,\mu s$  and  $117 \,\mu s$ 

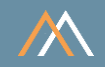

#### Workload SRV-REPORT - Online Report, max throughput of Logical Reads

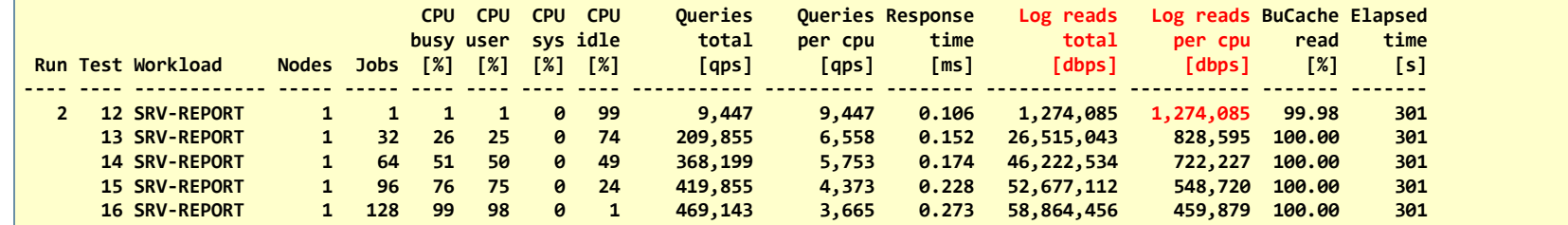

Peak single thread throughput logical reads 1,274,085 dbps Max throughput logical reads per core 919,757 dbps

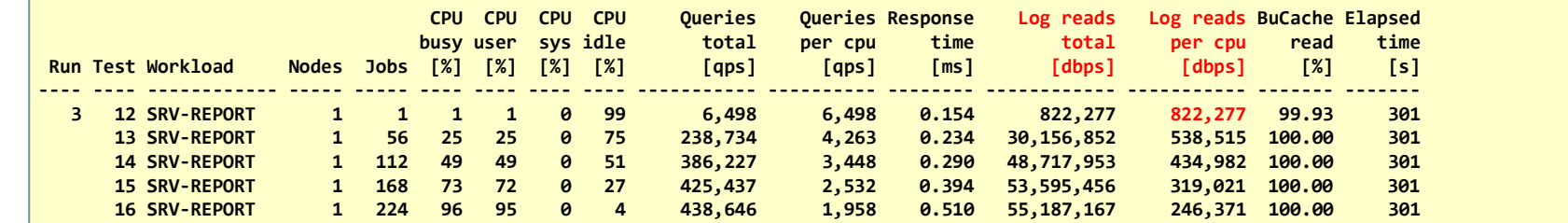

Peak single thread throughput logical reads 822,277 dbps Max throughput logical reads per core 492,742 dbps

Intel Xeon 8380HL<br>4s, 112c, 224t

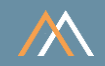

#### Workload SRV-SCAN - Scan-Rate in Oracle Buffer Cache

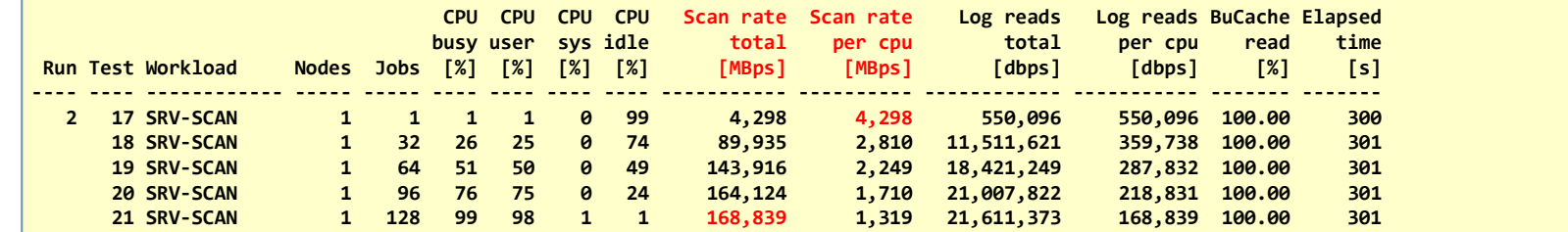

Peak single thread scan rate 4,298 MBps Max scan rate throughput per core 2,638 MBps

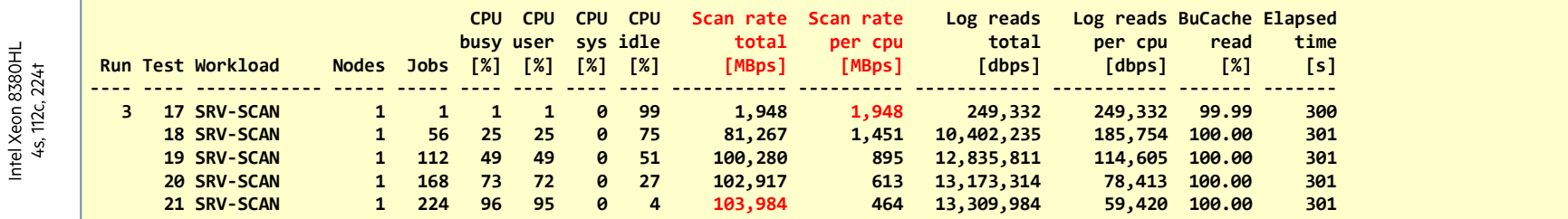

Peak single thread scan rate 1,948 MBps

Max scan rate throughput per core 928 MBps

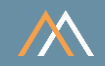

#### Workload SRV-MIXED - Mixed queries and full table scans

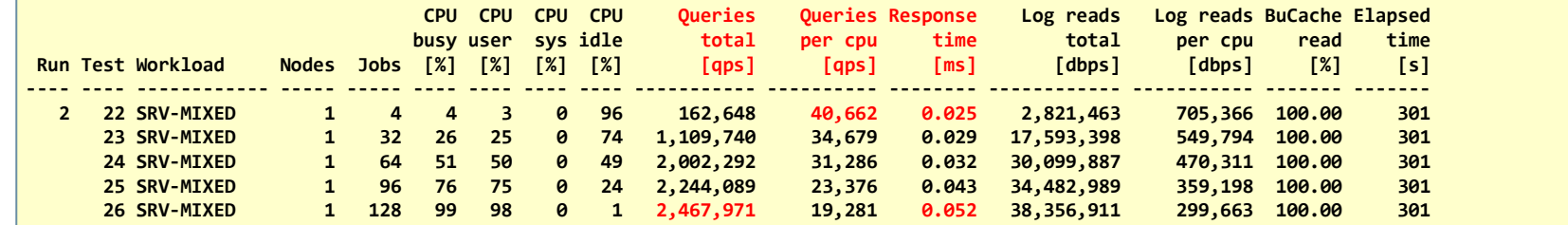

Single thread query throughput 40,662 qps Max query throughput per core 38,562 qps Query response time between  $25 \mu s$  and  $52 \mu s$ 

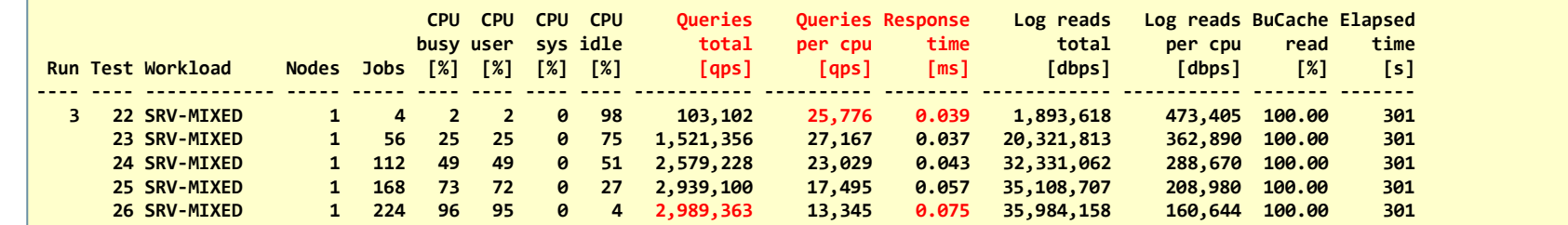

Intel Xeon 8358<br>2s, 64c, 128t

Single thread query throughput 25,776 qps Max query throughput per core 26,690 qps Query response time between  $39 \mu s$  and  $75 \mu s$ 

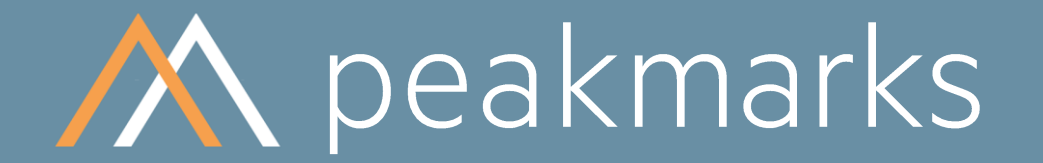

Swiss precision in performance measurement.

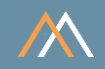

The per-core performance determines the number of cores required to run an application and thus significantly influences Oracle license and maintenance costs.

The per-thread performance has a significant impact on

- the response time of queries and transactions in online applications
- the degree of parallelism for batch-oriented applications, e.g., end-of-day processing  $\mathcal{L}_{\mathcal{A}}$

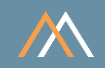

The 2-socket server is more efficient: higher per-thread performance and better response times for all server workloads.

The 4-socket server requires 75% higher license and maintenance costs but delivers barely higher throughput in absolute terms (workload SRV-QUERY25 +4%, workload SRV-MIXED +21%).

The higher total CPU performance of the 4-socket server has only a limited effect.

We recommend using 4-socket servers only if a higher main memory capacity is required.

# **M** peakmarks Mission

Identify Key Performance Metrics for Oracle Database Platforms.

On-Premises and in the Cloud.

For Quality Assurance, Evaluations, and Capacity Planning.